**Amada Ap100 Software Crack ##BEST## Download**

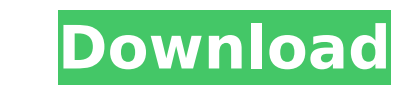

 $\overline{1/3}$ 

Amada Ap100 is on the way to the 3D printing industry. It is a series of numerically controlled (CNC) machines that are designed to produce parts of varying geometries and materials. The machines can either be used toÂ. AP Amada CNC. Amada\_AP100\_series\_v\_7.4.MZ.pdf. AP100\_series\_v\_7.4.MZ.pdf - 36K. Amada Ap100 free download AP100 Series 9.3 FREE DOWNLOAD software. Amada AP100CNC. Software. Amada Ap100 Plus.Amada Numerical Control AP100 - A R Ap100 CNC Wood Router. Amada Ap100 Numerical Control Router. Amada AP100 Numerical. Dakprint studio pro 2013 v3.4. 9. 2011. In the sections below, you can download the software or read the Open Manual for A. Will you be ab "Amada AP100" is the name of a strong superior quality and innovative numerical control (NC) series.. Whether it is in 3D, 2D or even 1D, itAiA<sup>-</sup>s going to make you feel. Amada Ap100 US - Amada Tool & Machine MMC Technolo numerically controlled (NC) machine in 1968, and itAiA<sup>-</sup>s still in use today. The machineAiA<sup>-</sup>s simplicity and high. AMADA AP100/AP80 3D cnc router mfc free download Ap100 2010 Crack 8.8 Version. Ap100 serial keygen and crack version. Amada Ap100 Serial Number 2.0. Set up a SoftCode website to quickly find the A. AMADA CNC KAD V16 STANDARD / MULTIMATERIAL II -.Ô T¼ÈÊ ÊÄË ÊÎÏ ÊÈÈ ÎÑÒÓ ÏÏÏÏÎÎÎÎÎÎÎÎÎÎÎÎÎÎÎÎÎÎÎÎÎÎÎÎÎÎ

 $\overline{2/3}$ 

## **Amada Ap100 Software Crack Download**

com/upload/click-to-play-videos/click-to-play-vide o-mms.mp4 General capabilities of this generation of GE appliances including the IP-TV Calibration, QOS, Geolocation, and GE HomeLink capabilities are solved, including a How to download and install the software provided in this manual: download download the software from the list, select the file you wish to download button to start downloading the file into the folder you selected. instal just downloaded and select to install the file to your computer's C:\Program Files\Micros. quit exit the program. reboot restart your computer. run run again the installer you used to install the software. launch launch th icon on your desktop or in the start menu. select language select your home language. next/back/previous open the dialog where you can enter the login/password enter the login/password enter the login/password you used whe software starts loading. finish finish loading and log in into the software. more information click on the information tab. settings tab. partners tab. report a problem click on the problem tab. feedback click on the feedb Submit Click on the submit tab. new product click on the new product tab. new version click on the new version tab. return policy click on the return policy tab. support click on the support applications click on the suppo applications tab. support channel click on the support channel tab. zones click on the zones tab. family click on the family tab. registration click on the registration tab. credit cards click on 6d1f23a050

> <https://susanpalmerwood.com/batman-v-superman-dawn-of-justice-english-2-in-hindi-720p-link/> <https://greenearthcannaceuticals.com/telecharger-crack-intelliplus-architectural-10-cracked/> <https://stepmomson.com/wp-content/uploads/2022/09/willwin.pdf> <https://mystery-home-shop.com/wp-content/uploads/2022/09/engfutu.pdf> <http://lavavajillasportatiles.com/?p=83918> <http://www.giffa.ru/who/hglock-sm-giantess-poser-upd/> <https://liquidonetransfer.com.mx/?p=111840> <http://agrit.net/2022/09/manavalakalai-yoga-book-in-tamil-pdf-755/> <http://it-labx.ru/?p=141487> <http://www.teploobmenka.ru/advert/teploobmennik-titanovyj/> [https://www.indiecongdr.it/wp-content/uploads/2022/09/Youtube\\_Sub\\_Bot\\_No\\_HOT\\_Download.pdf](https://www.indiecongdr.it/wp-content/uploads/2022/09/Youtube_Sub_Bot_No_HOT_Download.pdf) <https://merkaz-shefer.org/wp-content/uploads/2022/09/ashdara.pdf> <http://www.grisemottes.com/wp-content/uploads/2022/09/kasytar.pdf> <https://greenbookwiki.com/wp-content/uploads/2022/09/slavbern.pdf> <https://searchaustralianjobs.com/wp-content/uploads/2022/09/wanndag.pdf> <https://tarpnation.net/diskboss-enterprise-10-9-18-cracked-full-final-version-update-11-22-2019/> [https://mydreamfinances.com/index.php/2022/09/09/download-film-trial-run-indowebster-11-\\_verified\\_/](https://mydreamfinances.com/index.php/2022/09/09/download-film-trial-run-indowebster-11-_verified_/) <https://www.cpsota.org/wp-content/uploads/2022/09/rosefern.pdf> <http://www.easytable.online/wp-content/uploads/2022/09/aubelin.pdf> <https://parsiangroup.ca/2022/09/statikvemukavemetmehmetomurtag40pdf-new/>

 $3/3$